# **Alibaba Cloud**

Virtual Private Cloud Virtual Private Cloud Product Introduction Product Introduction

Document Version: 20201016

**C-D** Alibaba Cloud

### Legal disclaimer

Alibaba Cloud reminds you to carefully read and fully understand the terms and conditions of this legal disclaimer before you read or use this document. If you have read or used this document, it shall be deemed as your total acceptance of this legal disclaimer.

- 1. You shall download and obtain this document from the Alibaba Cloud website or other Alibaba Cloud-authorized channels, and use this document for your own legal business activities only. The content of this document is considered confidential information of Alibaba Cloud. You shall strictly abide by the confidentiality obligations. No part of this document shall be disclosed or provided to any third party for use without the prior written consent of Alibaba Cloud.
- 2. No part of this document shall be excerpted, translated, reproduced, transmitted, or disseminated by any organization, company or individual in any form or by any means without the prior written consent of Alibaba Cloud.
- 3. The content of this document may be changed because of product version upgrade, adjustment, or other reasons. Alibaba Cloud reserves the right to modify the content of this document without notice and an updated version of this document will be released through Alibaba Cloudauthorized channels from time to time. You should pay attention to the version changes of this document as they occur and download and obtain the most up-to-date version of this document from Alibaba Cloud-authorized channels.
- 4. This document serves only as a reference guide for your use of Alibaba Cloud products and services. Alibaba Cloud provides this document based on the "status quo", "being defective", and "existing functions" of its products and services. Alibaba Cloud makes every effort to provide relevant operational guidance based on existing technologies. However, Alibaba Cloud hereby makes a clear statement that it in no way guarantees the accuracy, integrity, applicability, and reliability of the content of this document, either explicitly or implicitly. Alibaba Cloud shall not take legal responsibility for any errors or lost profits incurred by any organization, company, or individual arising from download, use, or trust in this document. Alibaba Cloud shall not, under any circumstances, take responsibility for any indirect, consequential, punitive, contingent, special, or punitive damages, including lost profits arising from the use or trust in this document (even if Alibaba Cloud has been notified of the possibility of such a loss).
- 5. By law, all the contents in Alibaba Cloud documents, including but not limited to pictures, architecture design, page layout, and text description, are intellectual property of Alibaba Cloud and/or its affiliates. This intellectual property includes, but is not limited to, trademark rights, patent rights, copyrights, and trade secrets. No part of this document shall be used, modified, reproduced, publicly transmitted, changed, disseminated, distributed, or published without the prior written consent of Alibaba Cloud and/or its affiliates. The names owned by Alibaba Cloud shall not be used, published, or reproduced for marketing, advertising, promotion, or other purposes without the prior written consent of Alibaba Cloud. The names owned by Alibaba Cloud include, but are not limited to, "Alibaba Cloud", "Aliyun", "HiChina", and other brands of Alibaba Cloud and/or its affiliates, which appear separately or in combination, as well as the auxiliary signs and patterns of the preceding brands, or anything similar to the company names, trade names, trademarks, product or service names, domain names, patterns, logos, marks, signs, or special descriptions that third parties identify as Alibaba Cloud and/or its affiliates.
- 6. Please directly contact Alibaba Cloud for any errors of this document.

### Document conventions

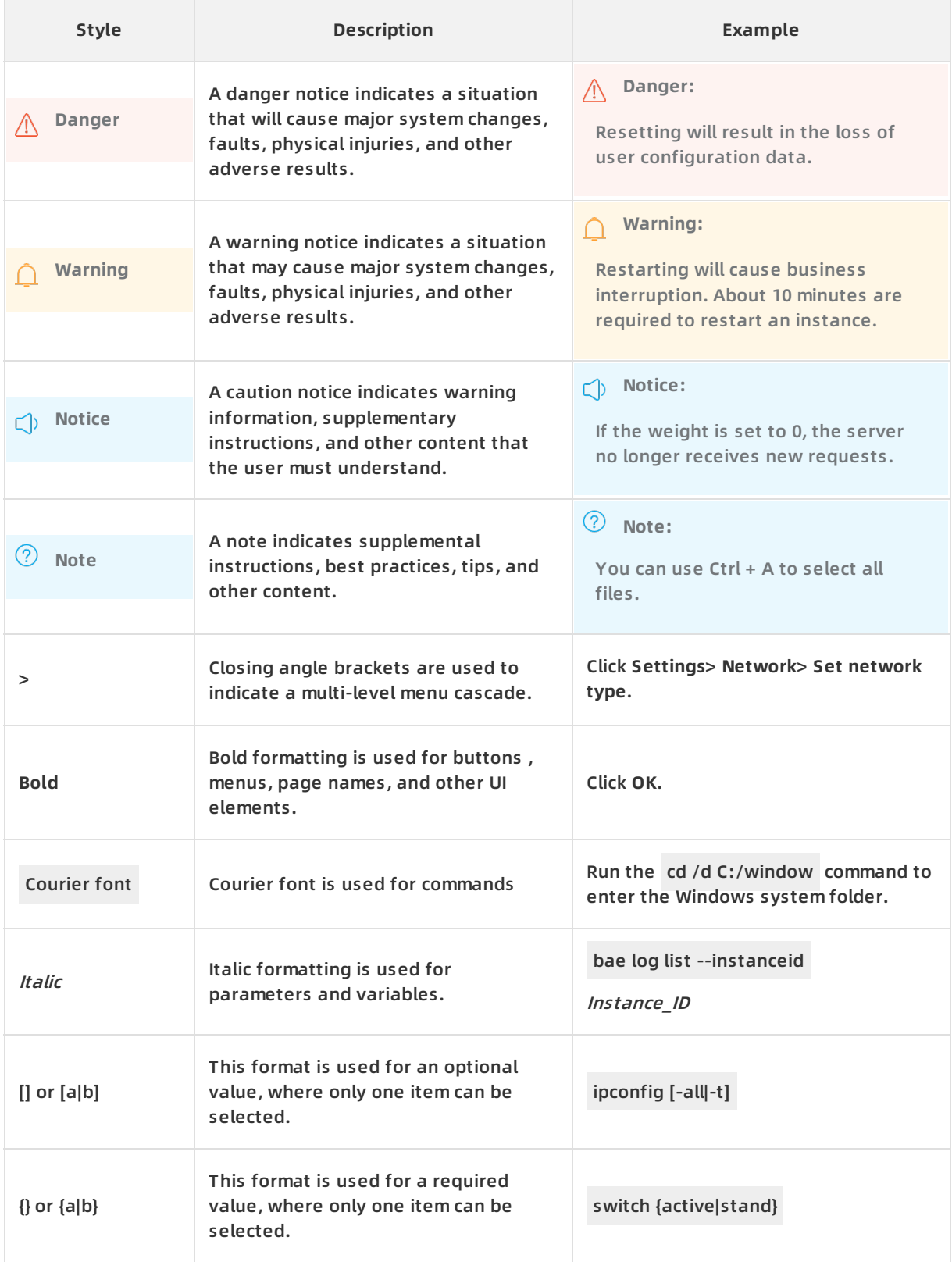

## Table of Contents

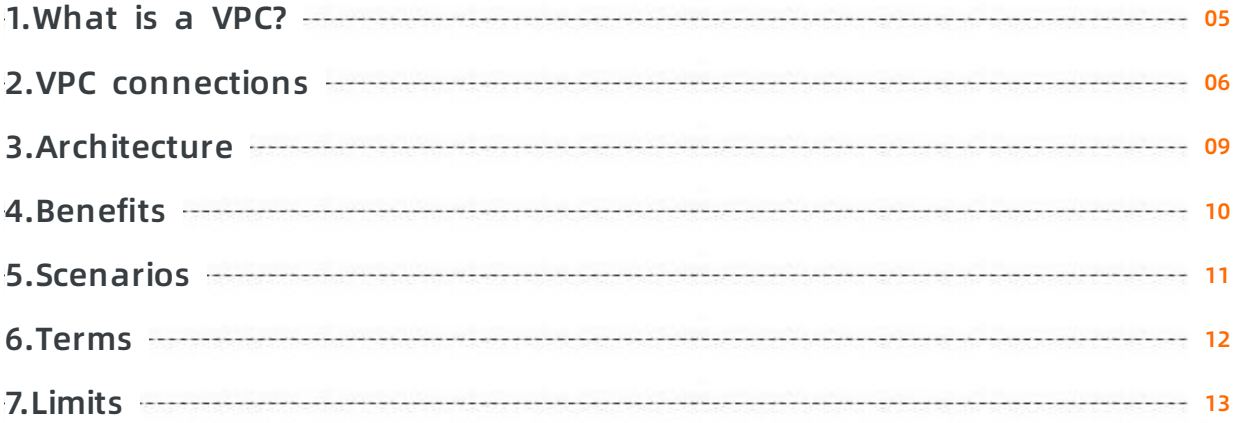

### <span id="page-4-0"></span>**1.What is a VPC?**

A virtual private cloud (VPC) is a private network dedicated for your use. You have full control over your VPC, which you can define and customize by specifying the Classless Inter-domain Routing (CIDR) block, configuring route tables, and creating gateways. You can launch Apsara Stack resources such as Elastic Compute Service (ECS) instances, ApsaraDB for RDS (RDS) instances, and Server Load Balancer (SLB) instances in your VPC.

Furthermore, you can connect your VPC to other VPCs or on-premises networks to create a custom network environment. In this way, you can smoothly migrate applications and extend on-premises data centers to the cloud.

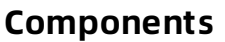

Each VPC consists of one VRouter, at least one private CIDR block, and one or more VSwitches.

#### • Private CIDR block

When you create a VPC or a VSwitch, you must specify its private IP address range in the form of a CIDR block.

You can use the standard private CIDR blocks listed in the following table and their subsets as CIDR blocks for your VPCs. For more information, see Set up network [connections](https://www.alibabacloud.com/help/doc-detail/54095.htm#concept-dvk-lj5-sdb).

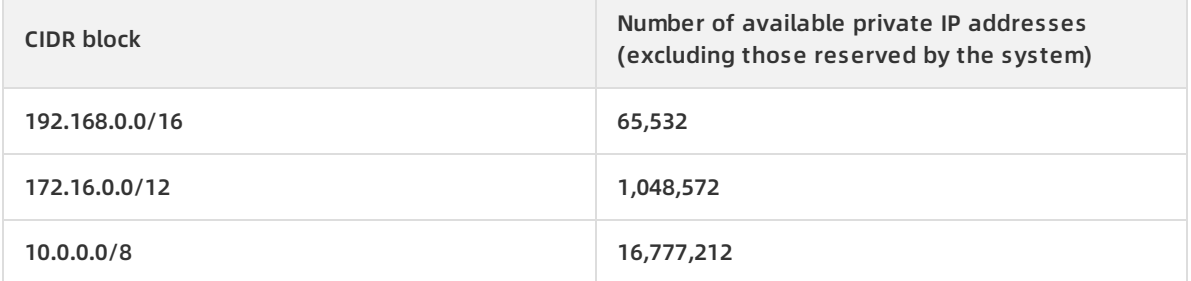

VRouter

A VRouter is a hub that connects all VSwitches in a VPC and serves as a gateway between the VPC and other networks. After a VPC is created, a VRouter is automatically created for the VPC. Each VRouter is associated with a route table.

For more information, see [Overview](https://www.alibabacloud.com/help/doc-detail/106224.htm#concept-qbk-bvn-4gb).

VSwitch

A VSwitch is a basic network component that connects different cloud resources in a VPC. After you create a VPC, you can create VSwitches to partition your VPC into multiple subnets. VSwitches within a VPC can communicate with each other over the private network. You can deploy your applications in VSwitches that belong to different zones to improve service availability.

For more information, see [VSwitches](https://www.alibabacloud.com/help/doc-detail/65387.htm#concept-smn-zdx-rdb).

### <span id="page-5-0"></span>**2.VPC connections**

Alibaba Cloud provides a wide range of solutions to help you connect your VPC to other VPCs, the Internet, or on-premises data centers.

### **Connect a VPC network to the Internet**

The following table lists the services that you can use to connect a Virtual Private Cloud (VPC) network to the Internet.

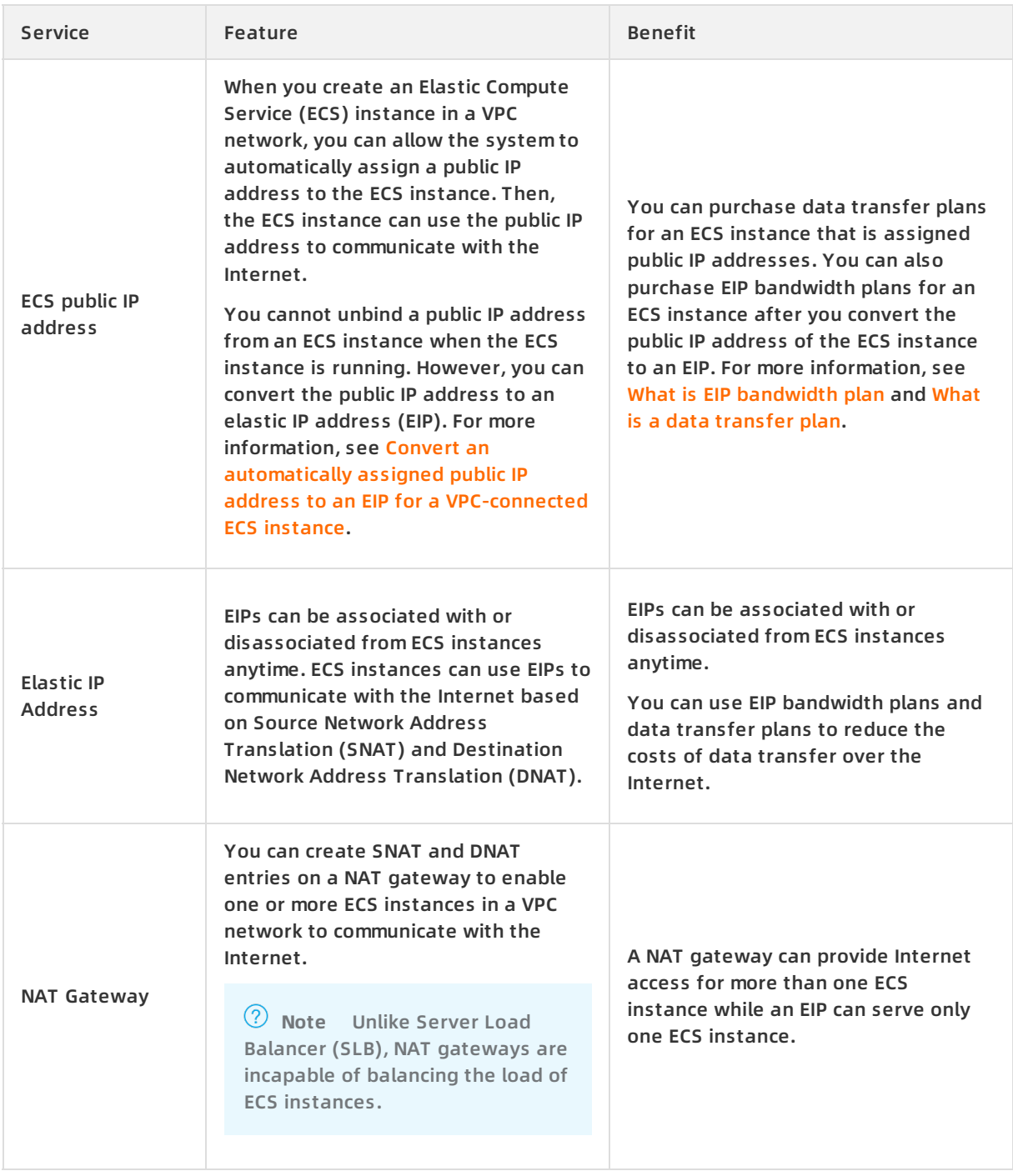

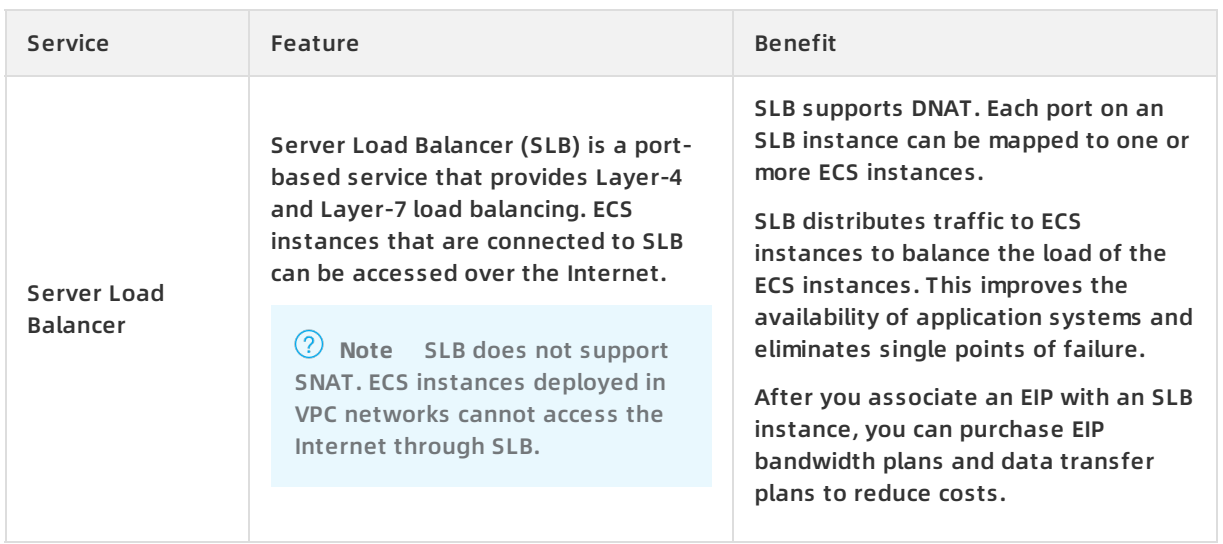

### **Connect VPC networks**

The following table lists the services that you can use to connect two VPC networks.

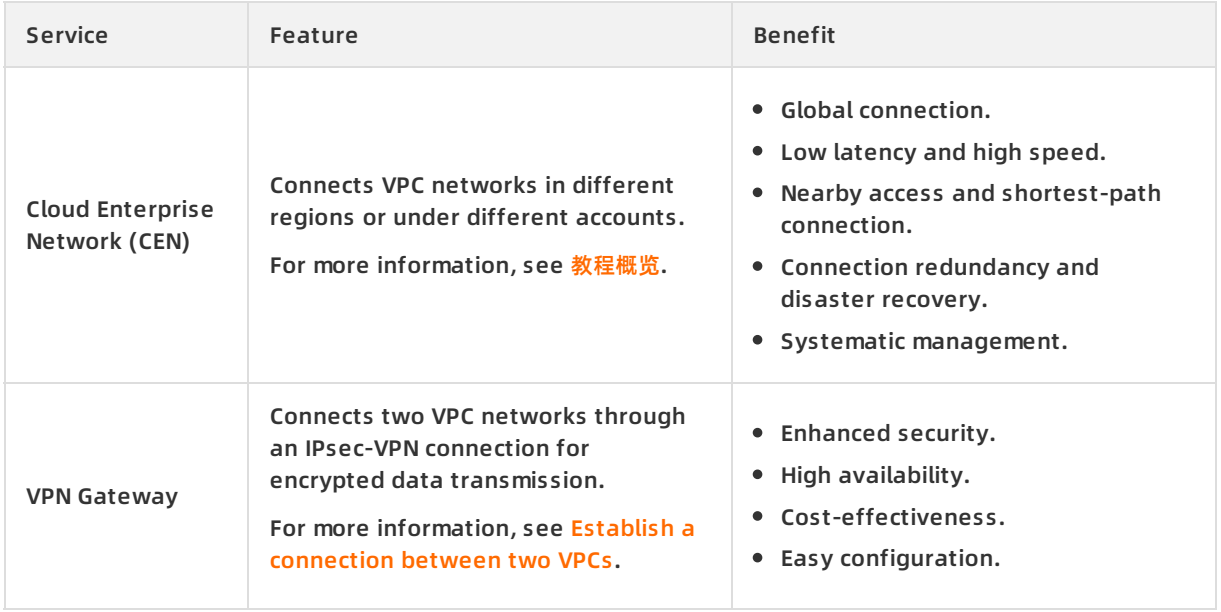

### **Connect a VPC network to an on-premises data center**

The following table lists the services that you can use to connect a VPC network to an onpremises data center.

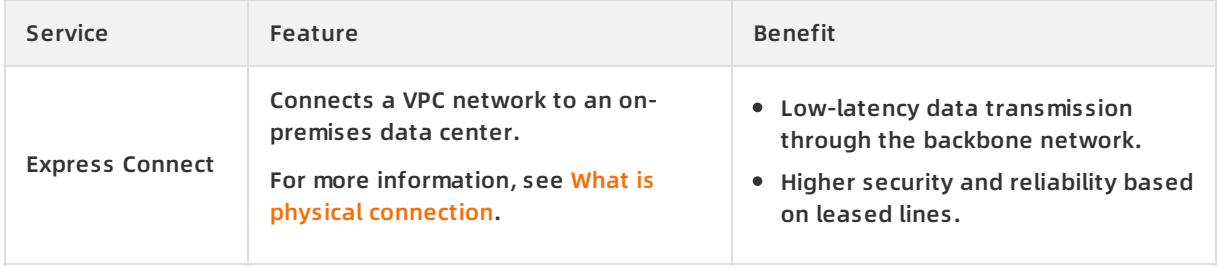

#### **Product Introduction · VPC connections** Virtual Private Cloud

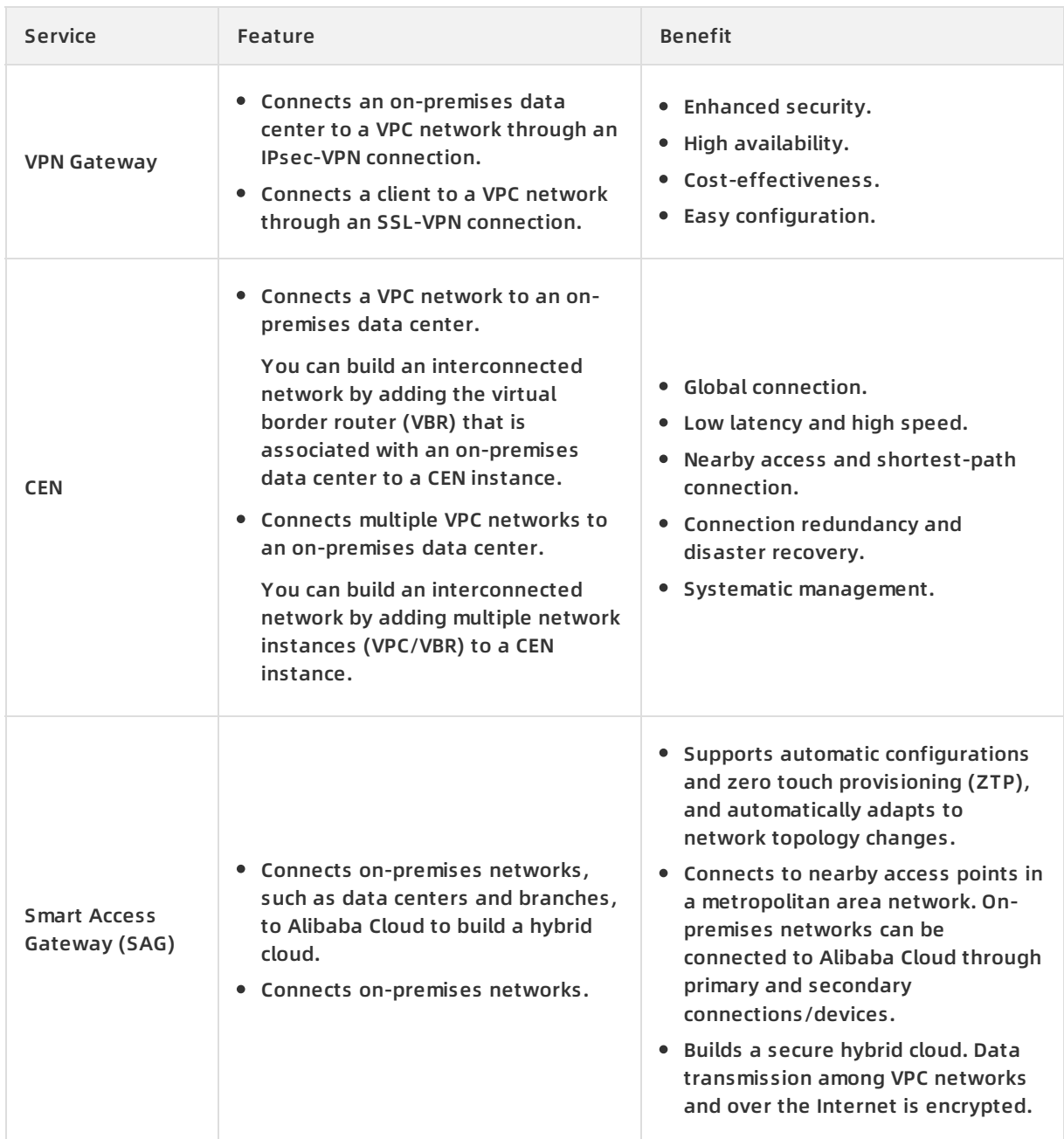

### <span id="page-8-0"></span>**3.Architecture**

Based on the tunneling technique, VPCs isolate virtual networks. Each VPC has a unique tunnel ID, and each tunnel ID corresponds to only one VPC.

### **Background information**

With the development of cloud computing, a variety of network virtualization techniques have been developed to meet the increasing demands for virtual networks with higher scalability, security, reliability, privacy, and connectivity.

Earlier solutions combined the virtual network with the physical network to form a flat network, for example, the large layer-2 network. However, with the increase of virtual network scale, problems such as ARP spoofing, broadcast storms, and host scanning are becoming more serious. To resolve these problems, various network isolation techniques are developed to completely isolate the physical network from the virtual network. One of these techniques can isolate users with a VLAN. However, a VLAN only supports up to 4,096 nodes, which are insufficient for the large number of users in the public cloud.

### **Principles**

Based on the tunneling technique, VPCs isolate virtual networks. Each VPC has a unique tunnel ID, and each tunnel ID corresponds to only one VPC. A tunnel encapsulation carrying a unique tunnel ID is added to each data packet transmitted over the physical network between ECS instances in a VPC. In different VPCs, ECS instances with different tunnel IDs are located on two different routing planes. Therefore, these ECS instances cannot communicate with each other.

Based on the tunneling and Software Defined Network (SDN) techniques, Alibaba Cloud has developed VPCs that are integrated with gateways and VSwitches.

### **Logical architecture**

As shown in the following figure, a VPC consists of a gateway, a controller, and one or more VSwitches. The VSwitches and gateway form a key data path. By using a protocol developed by Alibaba Cloud, the controller distributes the forwarding table to the gateway and VSwitches to provide a key configuration path. In the overall architecture, the configuration path and data path are separated from each other. The VSwitches are distributed nodes, the gateway and controller are deployed in clusters, and all links are equipped with disaster recovery. These features improve the availability of the VPC.

> Document Version:20201016 9

### <span id="page-9-0"></span>**4.Benefits**

This topic describes the benefits of using VPCs.

### **High security**

Each VPC has a unique tunnel ID, and each tunnel ID corresponds to a virtual network. Different VPCs are isolated by tunnel IDs:

- Similar to traditional networks, VPCs can also be divided into subnets. ECS instances in the same subnet use the same VSwitch to communicate with each other, while ECS instances in different subnets use VRouters to communicate with each other.
- VPCs are completely isolated from each other and can only be interconnected by mapping an EIP or a NAT IP address.
- ECS IP packets are encapsulated by using the tunneling technique. Therefore, information about the data link layer (layer-2 MAC address) of ECS does not go to the physical network. As a result, the layer-2 network between different ECS instances or between different VPCs is isolated.
- ECS instances in a VPC use security groups as firewalls to control traffic going to and from ECS instances. This is layer-3 isolation.

### **High flexibility**

You can use security groups or whitelists to flexibly control traffic going to and from the cloud resources in a VPC.

### **Ease of use**

You can quickly create and manage VPCs in the VPC console. After a VPC is created, the system automatically creates a VRouter and a route table for the VPC.

### **High scalability**

You can create multiple subnets in a VPC to deploy different services. Additionally, you can connect a VPC to other VPCs or on-premises data centers to expand your network.

### <span id="page-10-0"></span>**5.Scenarios**

This topic describes the scenarios in which VPCs are used to guarantee a high level of data security and service availability.

#### **Host applications that provide external services**

You can host applications that provide external services in a VPC and control access to these applications from the Internet by creating security group rules and access control whitelists. You can also isolate Internet-based mutual access between the application server and the database. For example, you can deploy the web server in a subnet that can access the Internet and deploy the application database in a subnet that cannot access the Internet.

### **Host applications that require access to the Internet**

You can host applications that require access to the Internet in a subnet of a VPC and route traffic through network address translation (NAT). After you configure SNAT rules, instances in the subnet can access the Internet without exposing their private IP addresses, which can be changed to public IP addresses any time to avoid external attacks.

#### **Implement disaster tolerance across zones**

You can create one or multiple subnets in a VPC by creating VSwitches. VSwitches in a VPC can communicate with each other. You can deploy resources on VSwitches in different zones for disaster tolerance.

#### **Isolate business systems**

VPCs are logically isolated from each other. Therefore, you can create multiple VPCs to isolate multiple business systems, for example, isolate the production environment from the test environment. You can also create a peering connection between two VPCs if they need to communicate with each other.

### **Build a hybrid cloud**

You can create a dedicated connection to connect your VPC to an on-premises data center to expand your local network. By doing so, you can seamlessly migrate your local applications to the cloud without changing the method of access to these applications.

### **Control big bandwidth fluctuations caused by multiple applications**

If your applications generate big bandwidth fluctuations, you can configure DNAT forwarding rules through the NAT Gateway. Then, you can add EIPs to Internet Shared Bandwidth so that these EIPs can share the bandwidth. This can reduce bandwidth fluctuations and save your cost.

### <span id="page-11-0"></span>**6.Terms**

This topic describes the terms about VPCs.

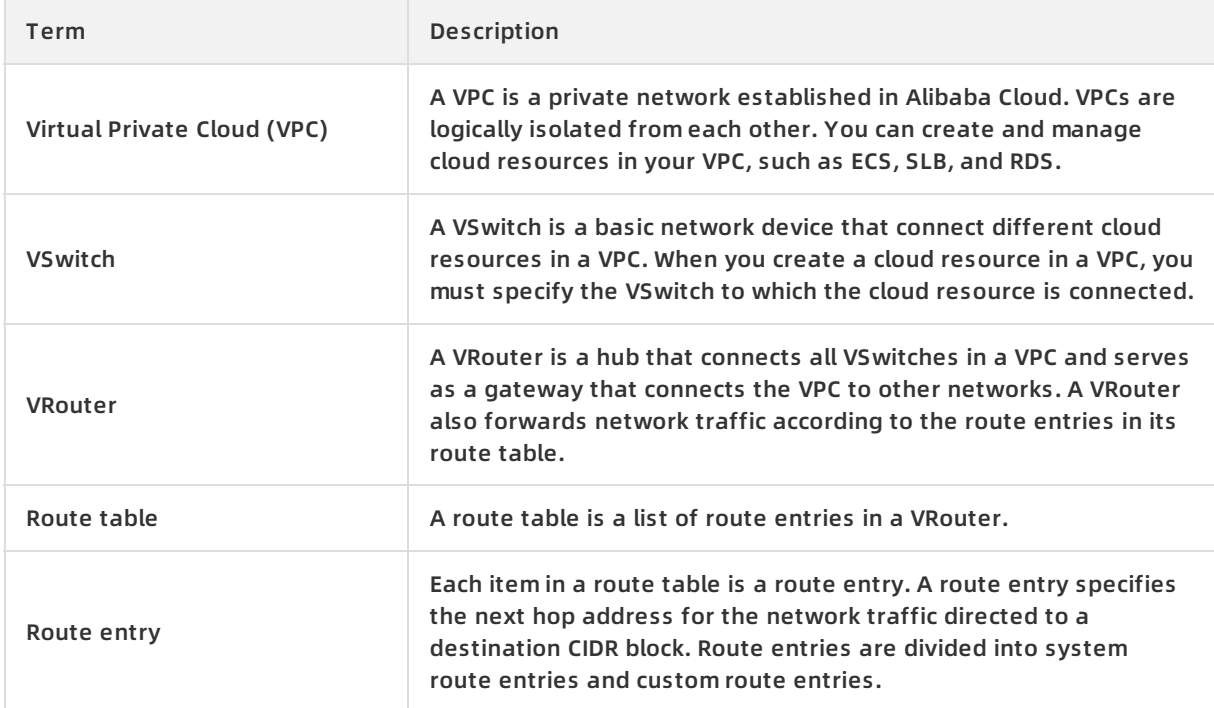

### <span id="page-12-0"></span>**7.Limits**

Before you use a virtual private cloud (VPC), note the following limits.

### **Limits on VPCs and VSwitches**

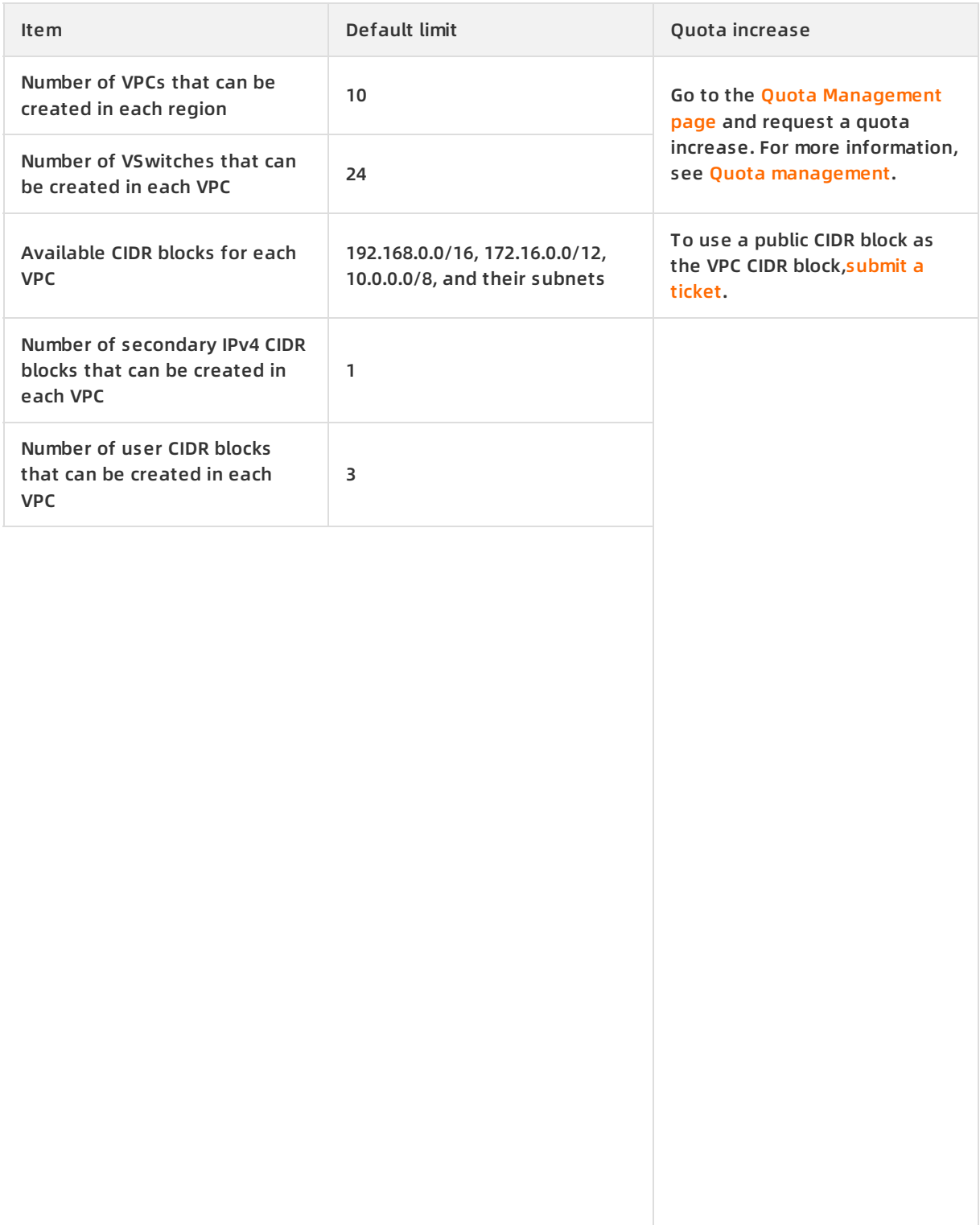

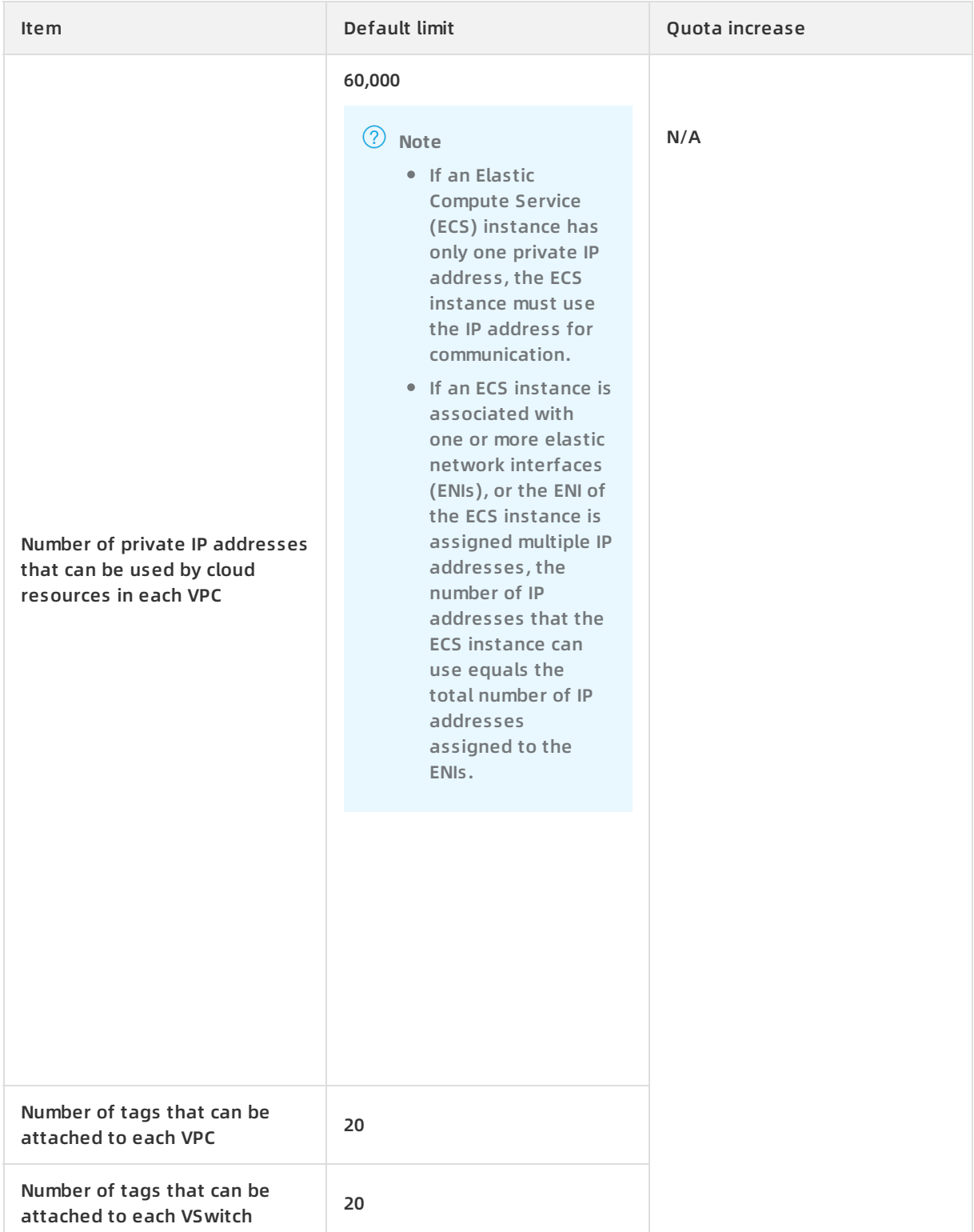

### **Limits on VRouters and route tables**

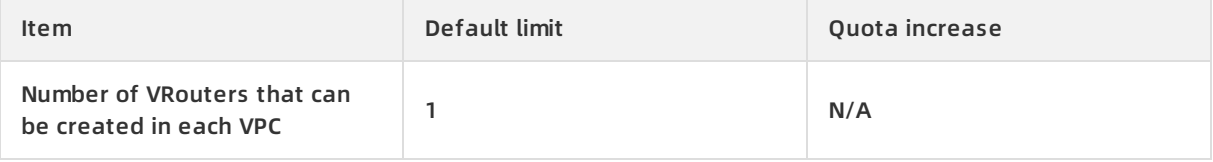

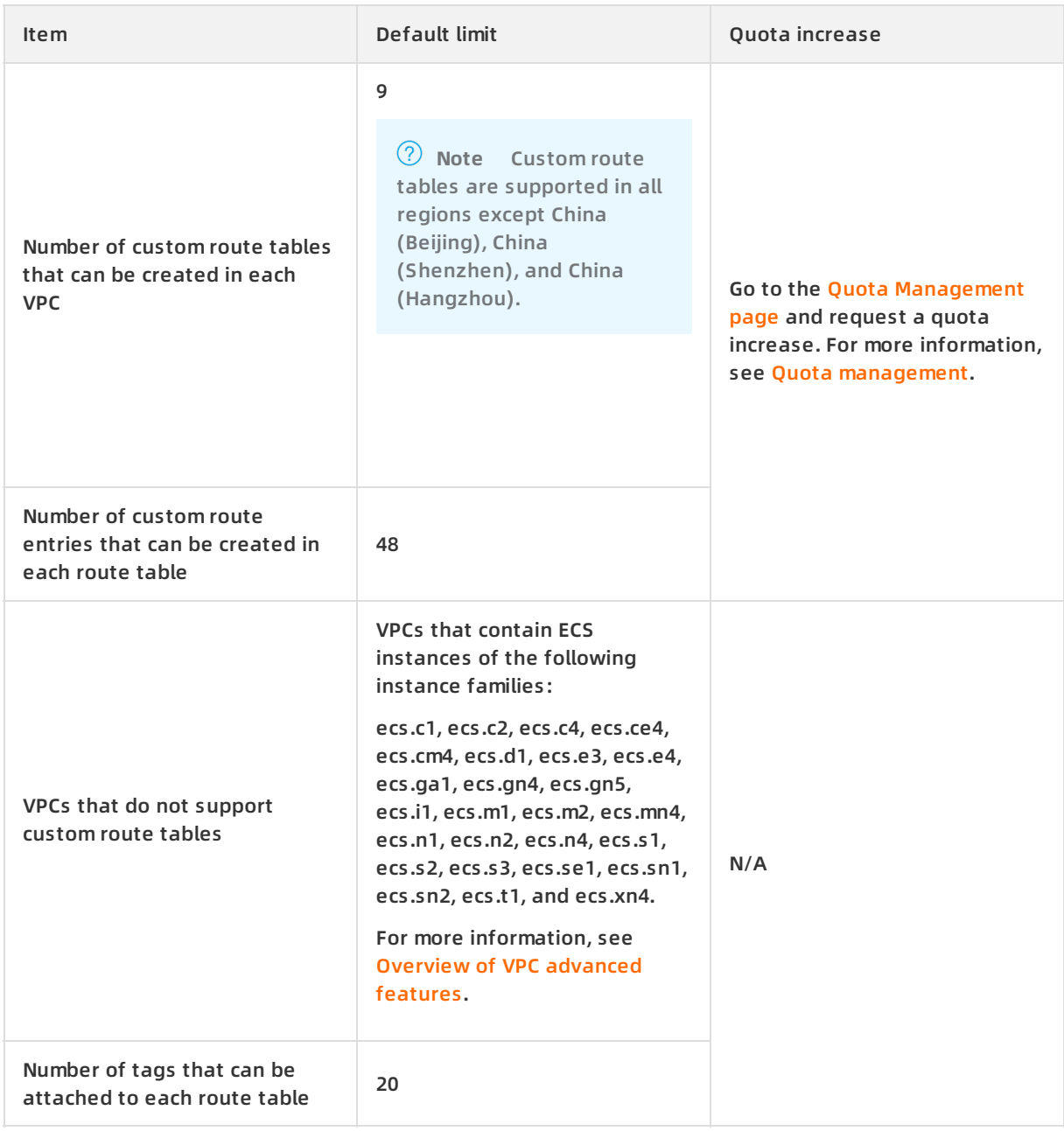

### **Limits on shared VPC**

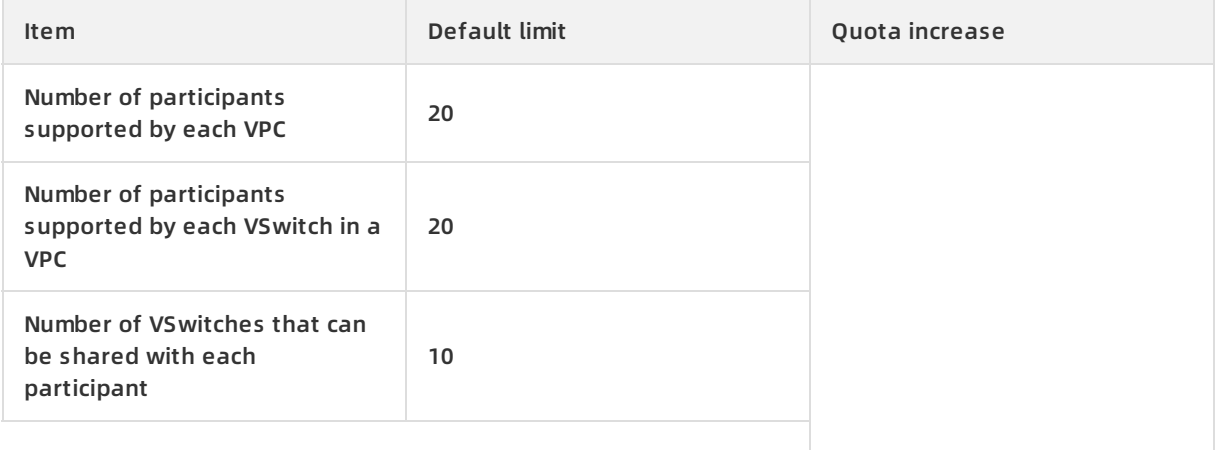

#### Product Introduction · Limits **Virtual Private Cloud** Product Introduction · Limits

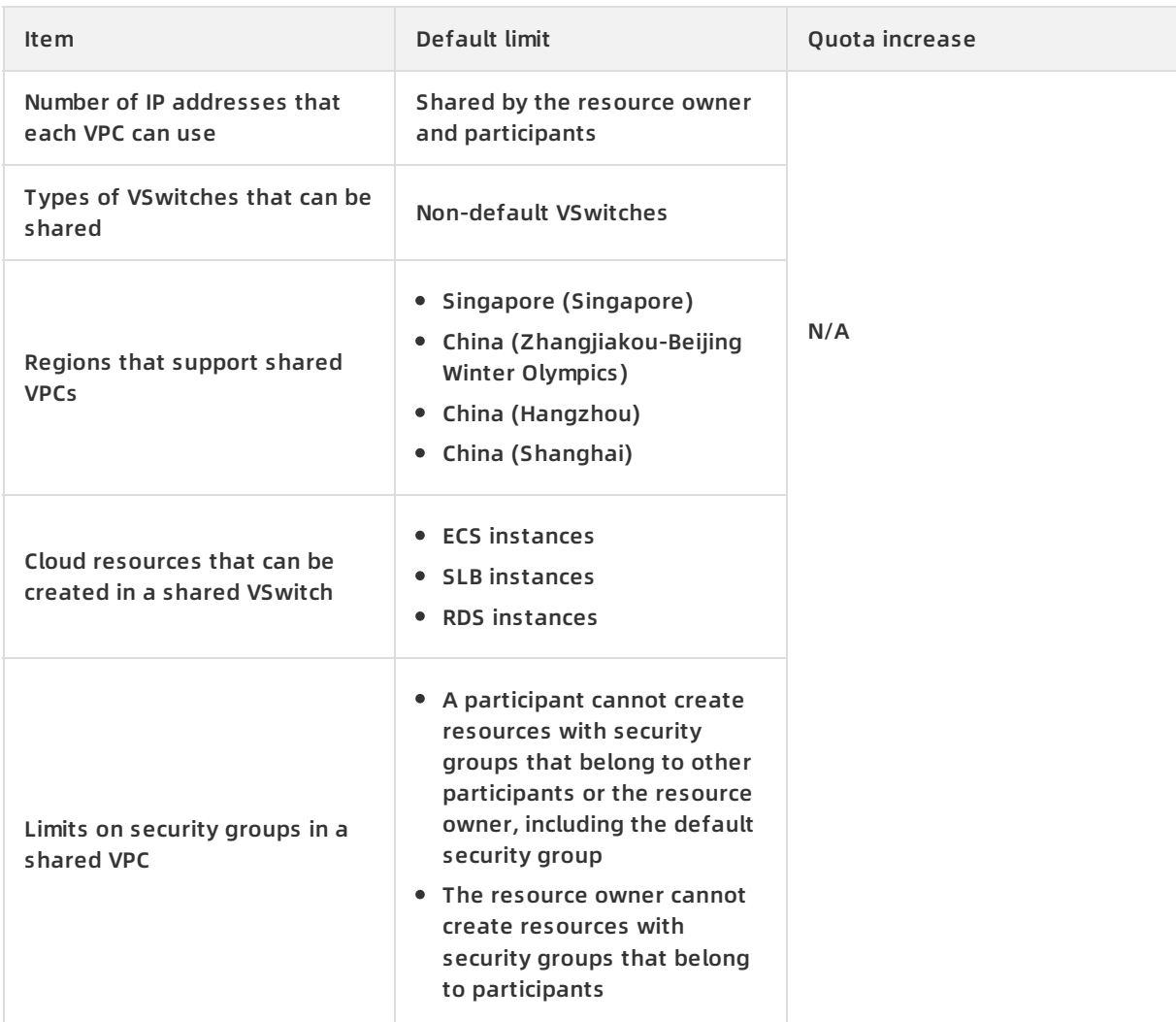

### **Limits on flow logs**

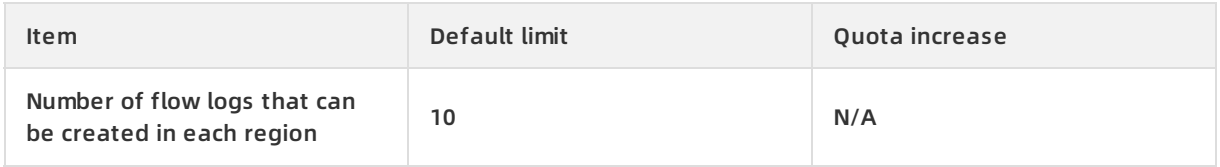

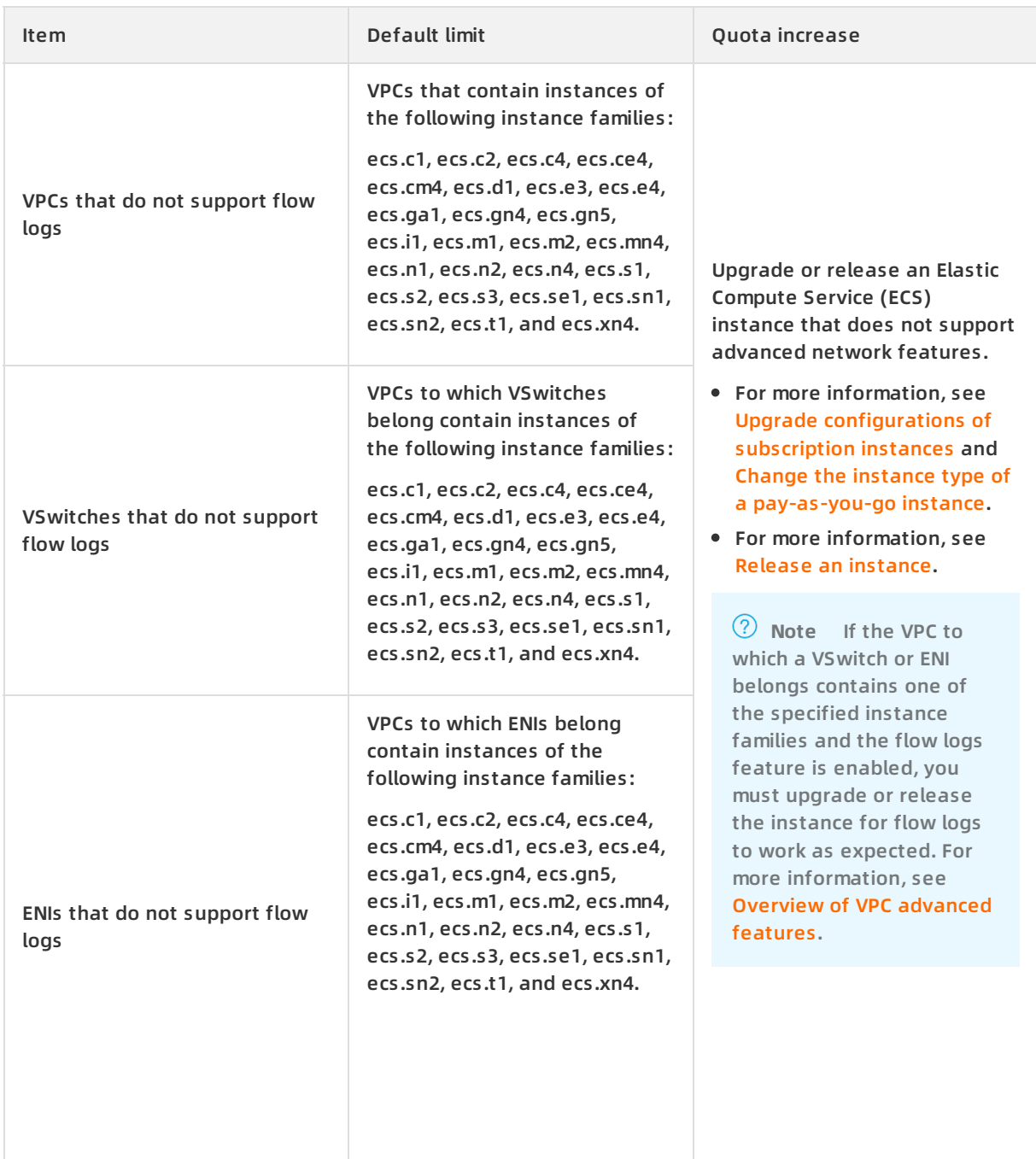

### **Limits on network access control lists (ACLs)**

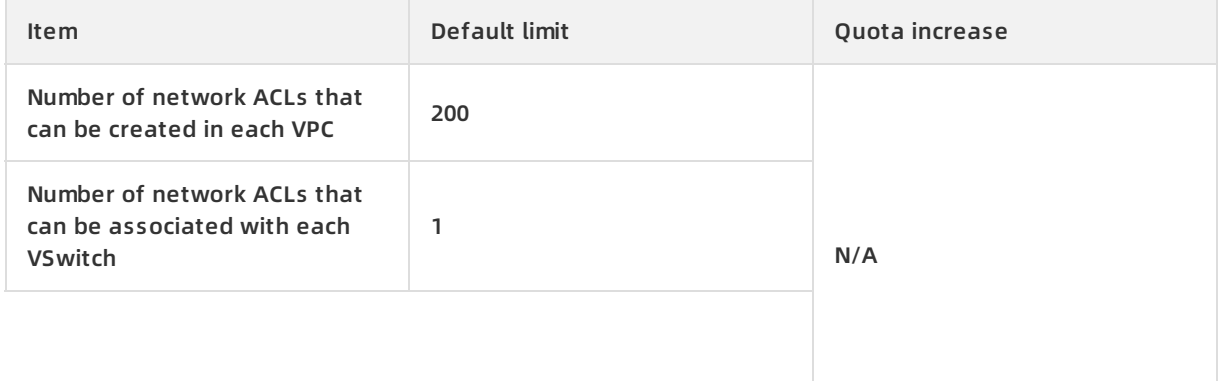

#### Product Introduction · Limits **Virtual Private Cloud** Product Introduction · Limits

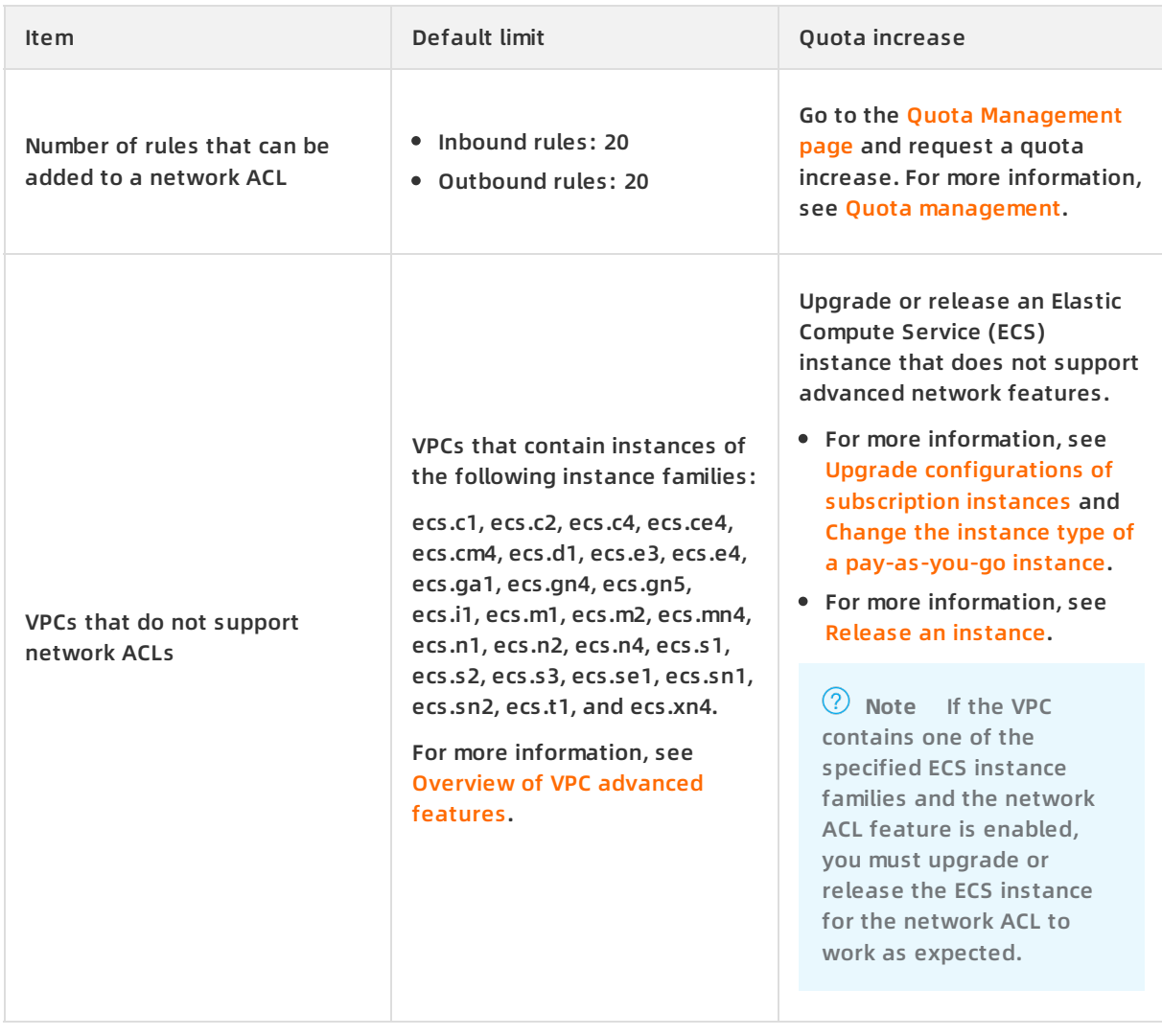

### **Limits on high-availability virtual IP addresses (HAVIPs)**

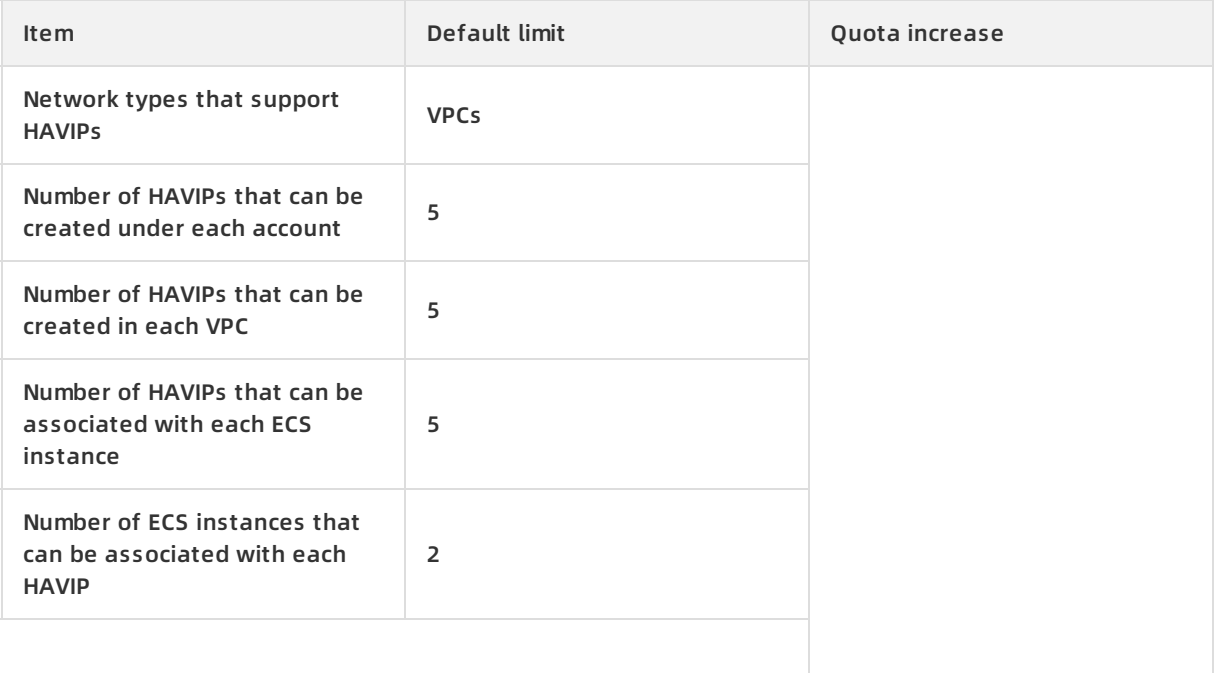

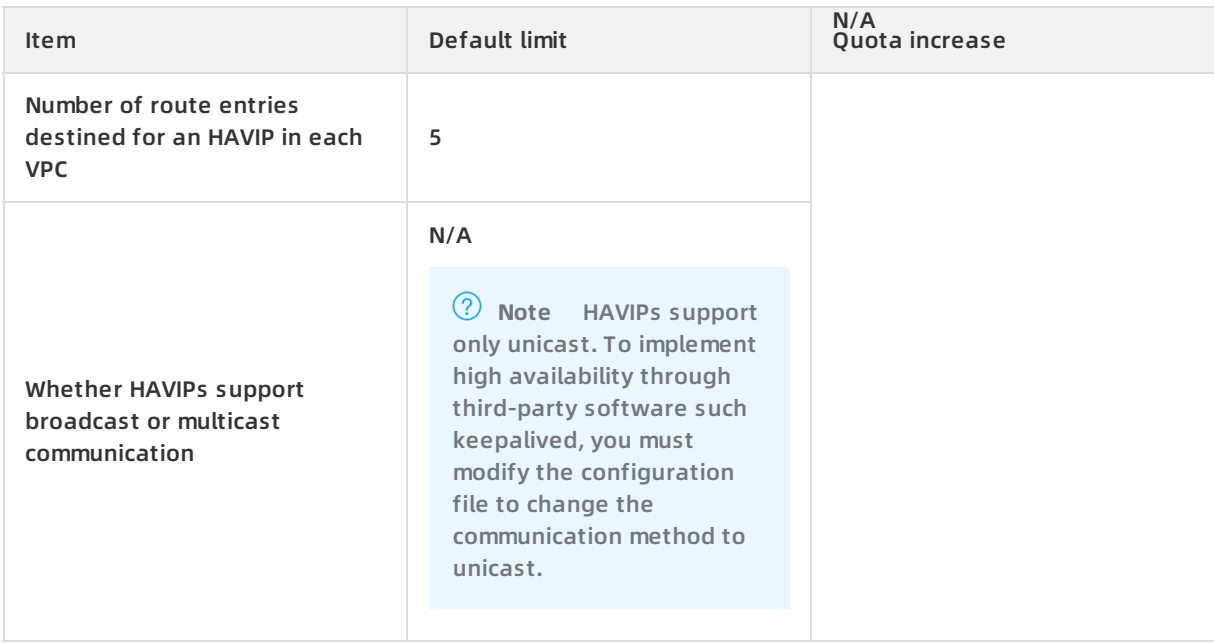